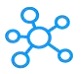

## **Logic Pro X Shortcuts for Mac**

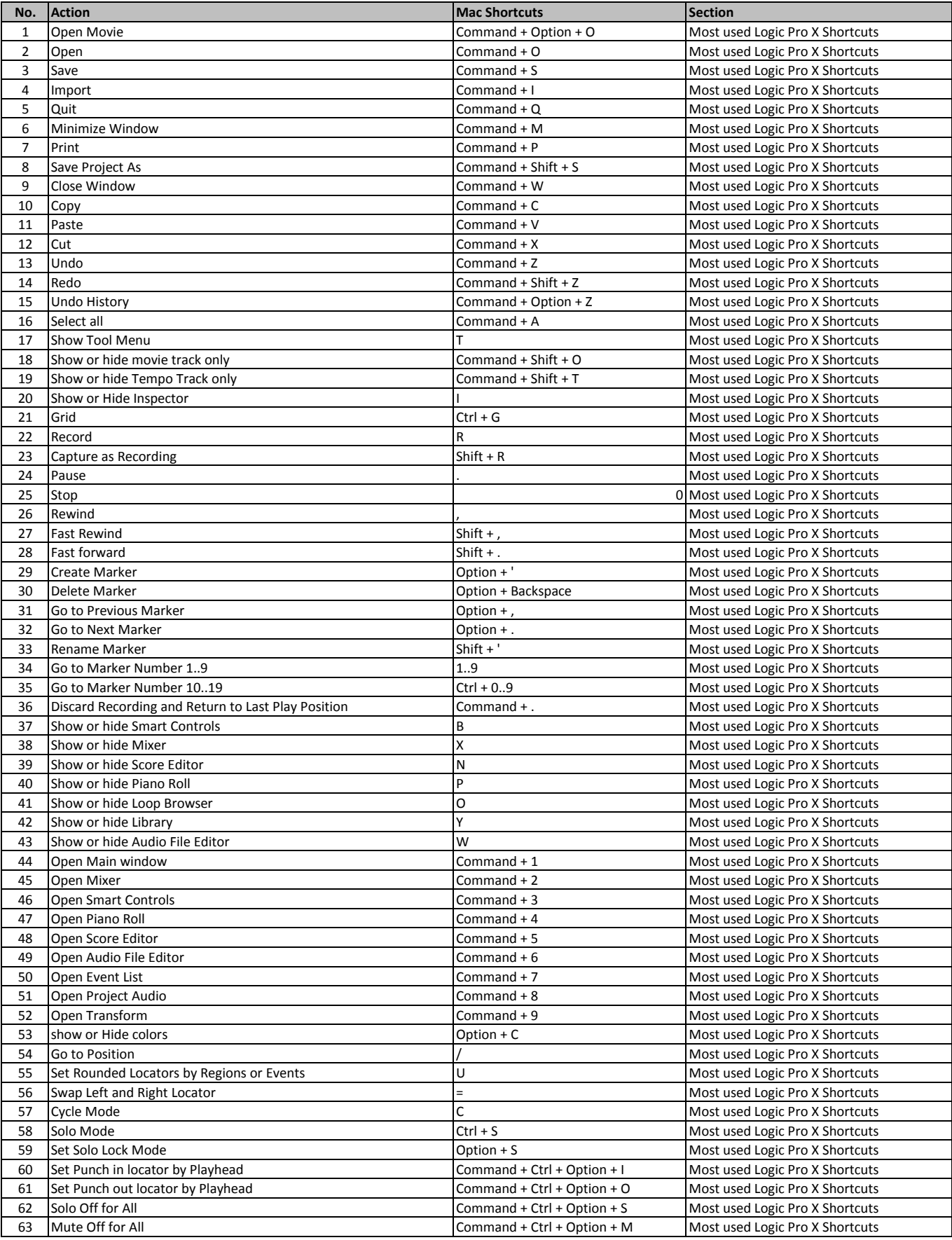

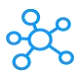

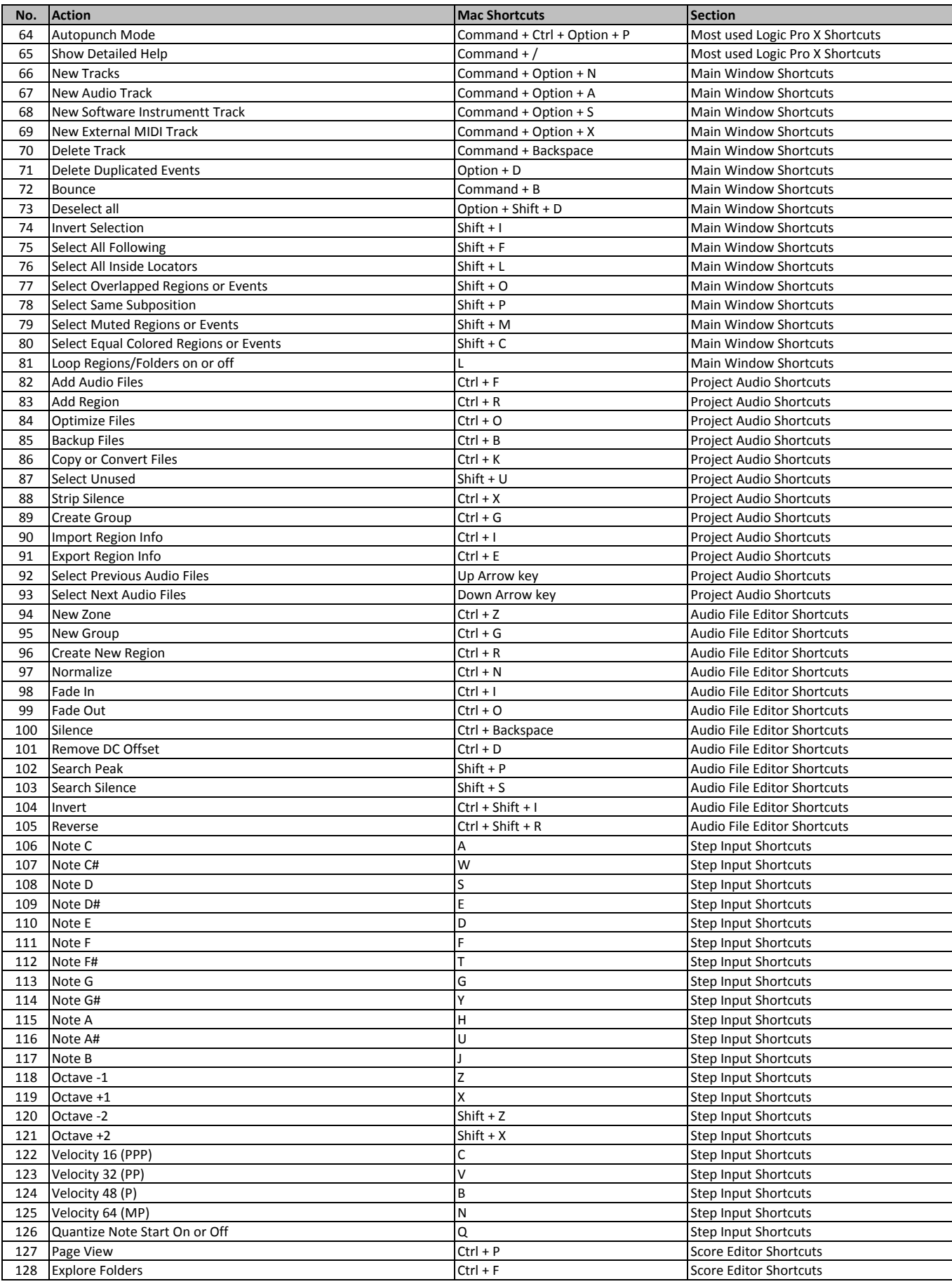

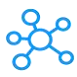

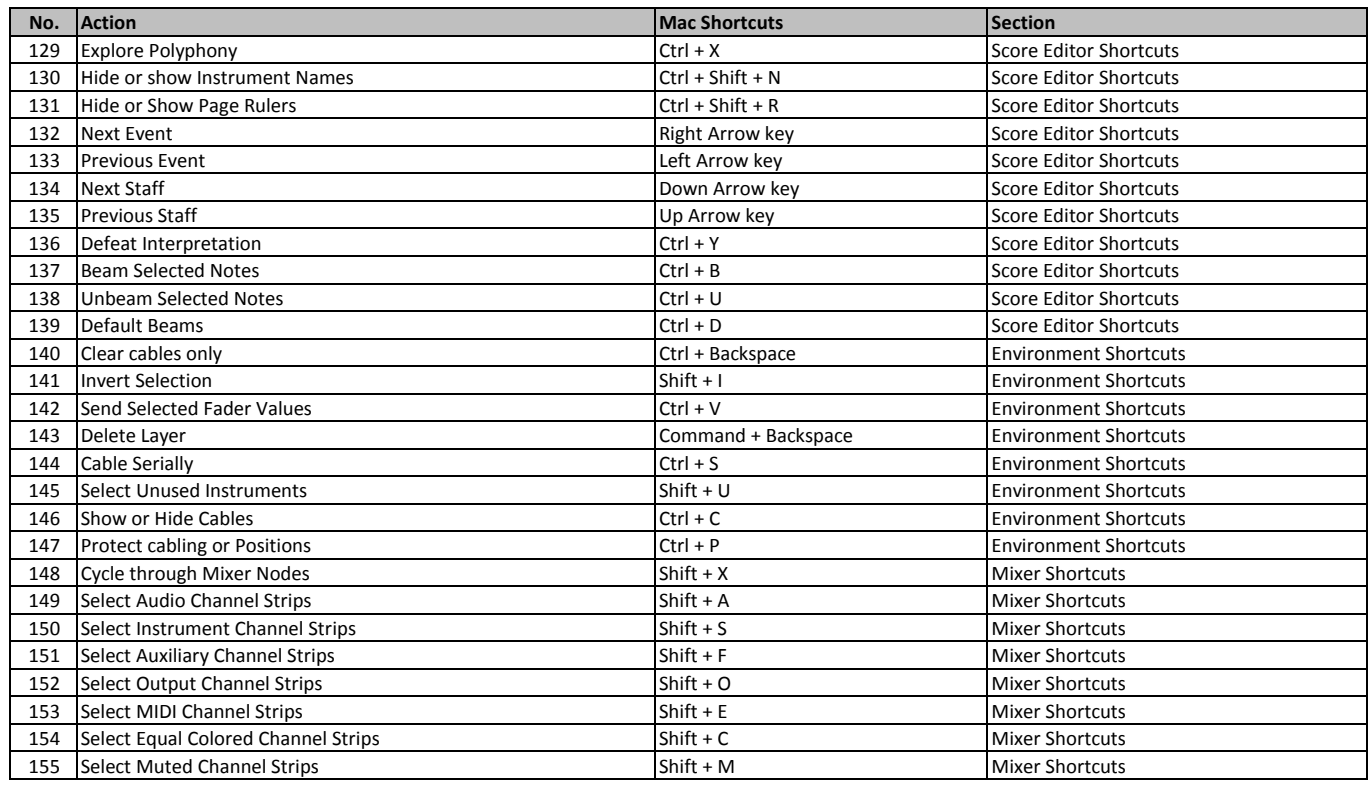

**[learn more - https://tutorialtactic](https://tutorialtactic.com/keyboard-shortcuts/logic-pro-x-shortcuts/).com/keyboard-shortcuts/logic-pro-x-shortcuts/**